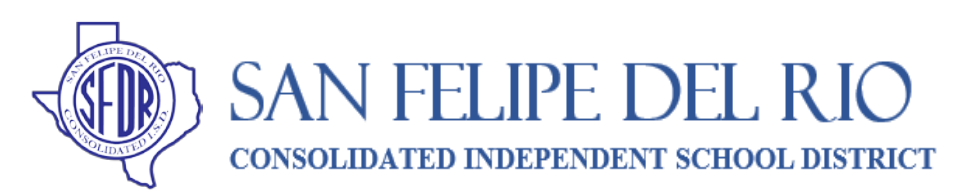

# **"New" Parent Access for Canvas Platform**

### **Parents can monitor their secondary students grades and assignments using the Canvas Observer Account.**

**Step 1:** Contact your student's school to get your "Pairing Code". This code is necessary for you to complete the account set-up. You will need a separate pairing code for each student that you have in grades 6<sup>th</sup> – 12<sup>th</sup>. See the contact list *below for your school.*

**Step 2:** Using Chrome as your browser create your Canvas Account by going to the SFDRCISD Webpage <https://www.sfdr-cisd.org/>. Under the Parent tab, click on the Canvas Login and use the "new account" link at the top right of the pop-up window, or go to [https://sfdr.instructure.com/login/canvas.](https://sfdr.instructure.com/login/canvas) Fill in all the required fields. #1-8. You will need to create a password and confirm.

**Step 3:** After you click **Start Participating**; you will see your Dashboard. Click on **Observing** to see your student's name.

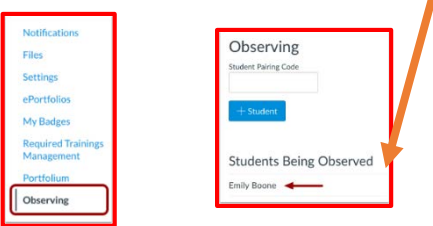

**Del Rio High School (Counselor by Alpha):** 

C. Frausto (Guerrero-Medrano) 830-778-4411

Y. Maldonado(A-Da) 830-778-4422 D. Salinas (De-Guerra) 830-778-4302

J. Alderete (Mejia-Ra) 830-778-4316 J. Espinoza (Re-Ro) 830-778-4322 S. C. Randez (Ru-Z) 830-778-4302

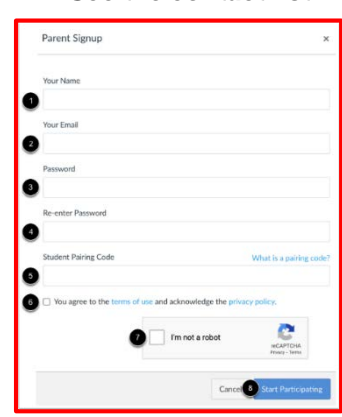

**Step 4:** You can more students to your Account by clicking on **Observing.** 

**Step 5**: Enter **Student Pairing Code** and click **+ Student**. The new name will appear in the list of students being observed. Click on the name of the student you want observe.

#### *Who to Contact*

**Blended Academy(8th-12th):** 

Lanette Hernandez, 830-778-4682

#### **Del Rio Middle School 8th Grade:**

Annette Girdy or Silvia Wille, 830-778-4533

**Del Rio Middle School-7th Grade:**

Joanna Hernandez, 830-778-4520 Patricia Martinez, 830-778-4551

**San Felipe Memorial Middle School:**  Maria Gaona, 830-778-4659

**Student Guidance and Learning Center:** Brian Westlake, 830-778-4450

## Early College High School (9<sup>th</sup>-12<sup>th</sup>):

Leticia Saldivar, 830-778-4424

**Del Rio Freshman School (Counselors by Alpha):** Fermin Calderon Jr.(A-L), 830-778-4412

Elizabeth Sanchez(M-Z), 830-778-4420